**INSTITUTO POLITÉCNICO DE VIANA DO CASTELO 24 A 26 OUTUBRO 2012**

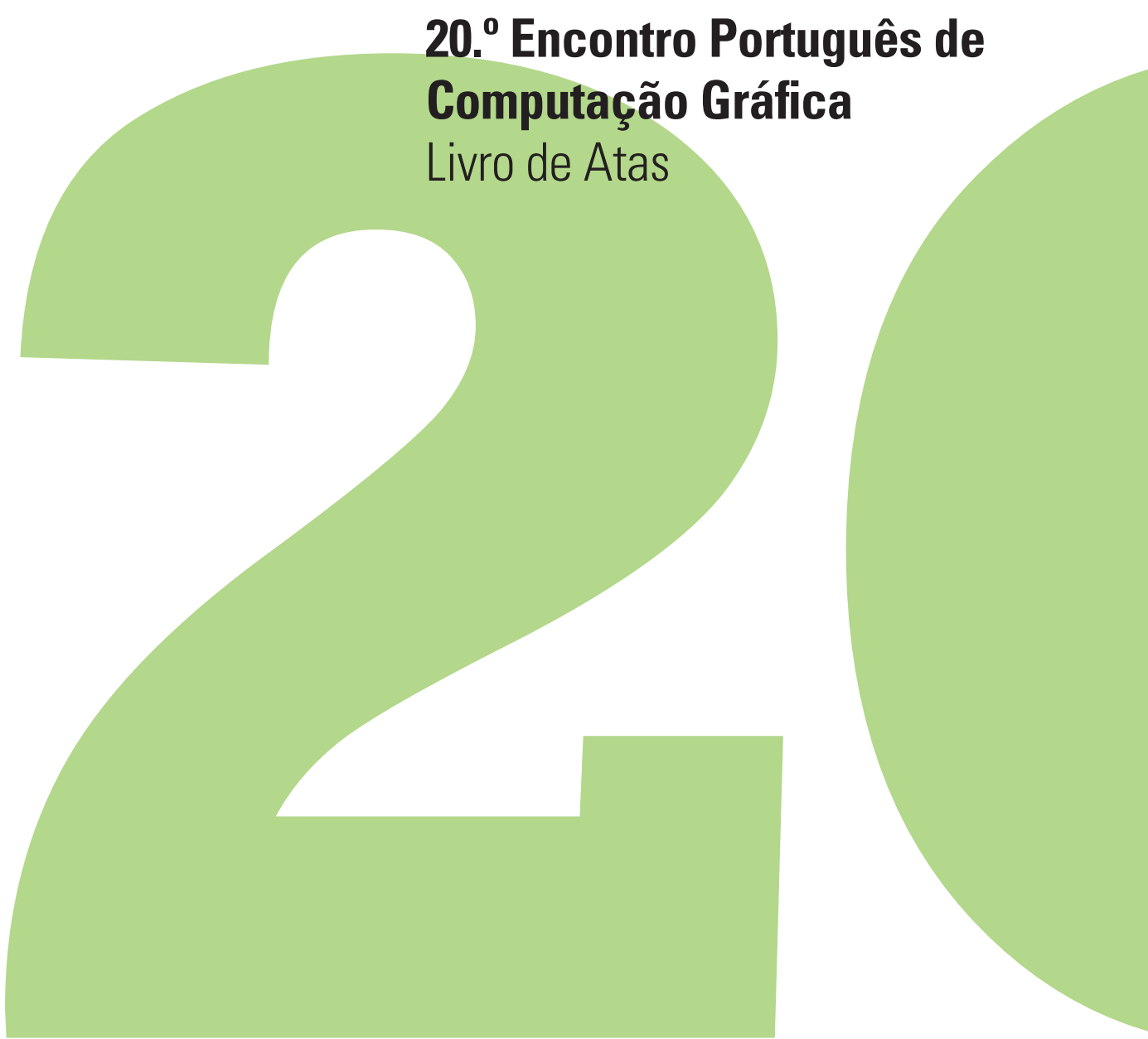

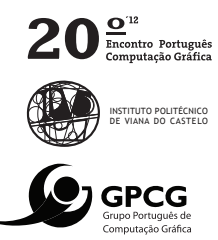

# Atas  $20^{\rm o}$ Encontro Português de Computação Gráfica

24-26 de outubro, 2012

Viana do Castelo, Portugal

Atas do 20<sup>°</sup> Encontro Português de Computação Gráfica

Escola Superior de Tecnologia e Gestão Instituto Politécnico de Viana do Castelo Viana do Castelo, Portugal 24-26 de outubro, 2012

Pedro Branco, Pedro Miguel Moreira, Rui Rodrigues e Luís Romero (editores)

publicado por Instituto Politécnico de Viana do Castelo Praca General Barbosa 4900-347 Viana do Castelo

ISBN: 978-989-97491-5-3 ebook ISBN: 978-989-97491-4-6 CD-ROM ISBN: 978-989-97491-2-2

Depósito Legal: 350546/12

impresso por MediaDesign 2 em outubro de 2012

design da capa: Ana Filomena Curralo

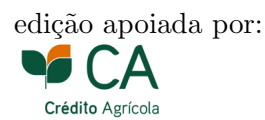

LATEXclass and proceedings files based on Giampiero Salvi's (<https://github.com/giampierosalvi/LaTeXProceedings>)

## Realidade Aumentada para Caça ao Tesouro em Larga Escala

João Fonseca DI-Universidade do Minho Braga pg18976@alunos.uminho.pt

Gilberto Felgueiras DI-Universidade do Minho Braga pg21000@alunos.uminho.pt

### Pedro Miguel Moreira LIACC/IPVC/DSI-UM Portugal

pmoreira@estg.ipvc.pt

#### **Resumo**

*Este artigo apresenta e descreve a implementac¸ao de uma aplicac¸ ˜ ao m ˜ ovel que faz uso de dois sistemas de realidade ´ aumentada para assistir o utilizador numa modalidade de cac¸a ao tesouro. Esta actividade ludica, conhecida por ´ geocaching, consiste na explorac¸ao e descoberta de artefactos, escondidos por todo o mundo pelos v ˜ arios milh ´ oes ˜ de praticantes desta modalidade. Os dois modulos que comp ´ oem a aplicac¸ ˜ ao, fazem uso das crescentes capacidade ˜* dos smartphones actuais, necessitando assim que estes possuam uma antena GPS e/ou uma ligação de internet *movel para obtenc¸ ´ ao das coordenadas da sua posic¸ ˜ ao; e uma c ˜ amara para a captura de c ˆ odigos de barras, que ´* estarão nos items escondidos. Neste sentido, o uso de QR-Codes possibilita duas coisas, a obtenção de informação *sobre o artefacto em si ou dos passos seguintes na cac¸a ao tesouro, e tambem a captura e detecc¸ ´ ao do seu padr ˜ ao˜* para apresentar assim esta informação no ecrã do smartphone, num sistema de RA.

#### **Palavras-Chave**

*Realidade Aumentada, Geocaching, QR Code, Cac¸a ao Tesouro, Computac¸ao M ˜ ovel ´*

#### **1. INTRODUC¸ AO˜**

A caça ao tesouro pode ser considerada um desporto ou uma atividade lúdica. Um praticante guiado por um mapa (coordenadas, passos ou dicas) tem de tentar descobrir um artefacto escondido num determinado local. Dentro deste domínio de jogos de Caca ao Tesouro, existe o *Geocaching*, uma plataforma à escala mundial onde um praticante pode esconder um ou vários tesouros - compostos por um invólucro que segue os modelos aconselhados pela plataforma, um lápis/caneta, bloco de anotações [Geo] - num determinado local e disponibilizar as coordenadas GPS desse ponto na *web* para que outros praticantes o tentem encontrar. Além das posições geográficas, o utilizador poderá também disponibilizar uma descrição do lugar, entre outras informações que considere importantes. No universo *Geocaching*, o tesouro é chamado de *cache* e o praticante *geocacher*. Este artigo faz referência ao desafio de *Geocaching* de procura de vários tesouros - *multicache*.

Nesse contexto, este artigo foca-se na implementação de uma aplicação que une elementos reais de uma procura de *caches* escondidos a escala mundial com elementos sinte- ` tizados, de forma a que nesta busca possa ser adicionada informação geográfica e histórica dos locais onde as *caches* se encontram, e que ao mesmo tempo consiga criar um ambiente apelativo e divertido de caça ao tesouro e de partilha social.

#### **2. OBJETIVOS DA APLICAC¸ AO˜**

Esta aplicação é direcionada para sistemas móveis detentores de GPS. Um utilizador deverá seguir as coordenadas GPS de uma *cache* e quando esta é encontrada deverá possuir um padrão que dá assim acesso a uma camada de RA. Este padrão deverá ser criado e anexado à *cache* pelo seu responsável e deverá conter a informação que este considere necessária. Se for uma *multicache* então o padrão também deverá conter informação para a *cache* seguinte. Para este tipo de interação com os praticantes será necessário adotar um conjunto de padrões capazes de armazenar a sua própria informação, daí a utilização de *QR Codes*

#### **3. QR CODES**

Os QR Codes são códigos de barras bidimensionais e de dois tons, geralmente perto e branco e cujo padrão contém *bits* de informação codificada que posteriormente serão descodificados por uma aplicação. As mais comuns formas de utilização deste tipo de tecnologia são o acesso rápido a sítios na internet e a disponibilização de informação adicional sobre um objeto [Nikolaos10]. Este tipo de padrões foi desenvolvido pela Denso Wave Corporation em 1994. Ao contrário dos marcadores convencionais de RA, os OR Codes são de fácil geração; é possivel gerar aproximadamente  $10^{7089}$  padrões diferentes [Kan09] e estes códigos podem conter uma quantidade de caracteres considerável.  $\acute{E}$  uma tecnologia acessível a quase todos os membros da população mundial e mesmo quando danificado, pode continuar a ser possível a sua descodificação.

Estas características tornam os QR-Codes como um conjunto de padrões ideais para um ambiente densamente povoado e de informação diferente como o Geocaching.

#### **4. ARQUITETURA DA APLICAC¸ AO˜**

A aplicação faz uso de dois sistemas diferentes de RA. O primeiro tem por objectivo indicar ao utilizador as posições das *caches* que se encontram na sua vizinhança; o outro sistema de RA permite ao utilizador que depois de descoberta uma *cache* e estando na presença do QR Code correspondente, direciona a câmara para o respetivo pattern, obtendo assim a sua informação.

#### **4.1. Nearest Caches**

Dependendo do local em que o utilizador está, é possível ter acesso às posições GPS das caches que se encontrem nas suas redondezas. Fazendo uso da bússola, GPS e câmara de vídeo do smartphone, é criada uma camada de realidade virtual no ecrã do dispositivo, onde são desenhados ícones que representam as caches. Quando o utilizador direciona a câmara para o horizonte, dependendo da orientação obtida através da sua bússola, é possível visualizar estes ícones, tendo acesso no momento às localizações das caches [Wik]. Além das suas localizações, se o utilizador tocar num destes ícones, pode ter acesso a informação extra.

#### **4.2. Capture QR Code**

O segundo módulo consiste na deteção e descodificação de um QR-Code que o artefacto possui. Descodificando este código de barras, temos acesso a informação relevante para a caça ao tesouro. Este módulo segue um conjunto de passos que visa detetar este codigo de barras e apresentar ´ a sua informação no ecrã.

No primeiro passo, usamos uma frame capturada pela câmara (que está em constante captura), e é analisada para determinar se estamos na presença de um QR-Code. Assim que os pontos que identificam um código bidimensional são detectados, é calculada a sua posição na frame capturada. Com a posição do QR-Code, desenhamos a nossa camada de RA sobre a imagem capturada. Estes passos iniciais são executados sempre que possível para aumentar o realismo da camada de RA. Paralelamente, a aplicação também tenta, sempre que possível, descodificar o padrão. Este processo é a operação mais pesada computacionalmente, por isso é executada pontualmente, ou seja, assim que detetamos a posição do padrão, desenhamos a camada de RA e apenas quando o conseguimos descodificar com sucesso, apresentamos a sua informação no ecrã. Esta informação contida no código de barras, tanto poderá ser informação adicional sobre a cache que acabou de *caçar*, como pistas para os próximos passos a seguir. Devido ao ruído que algumas frames capturadas poderão ter, assim como o facto de poderem estar desfocadas, algumas pequenas optimizações foram introduzidas para melhorar a experiência de RA. Existem frames onde não é detetado nenhum QR Code - por ruído, imagem desfocada ou inexistencia de um - por isso, introduzimos um valor de ˆ tolerância, usado para minimizar os *saltos* gráficos durante a captura.

#### **5. TECNOLOGIA UTILIZADA**

Esta aplicação foi desenvolvida para a plataforma Android. Para a detecção e *decoding* de QR Codes, foi usada a biblioteca open-source ZXing [ZXi]. Algum do seu código teve de ser modificado para servir os nosso propósitos, uma vez que o objetivo principal desta biblioteca é o *decoding* de códigos de barras bidimensionais e não a componente de RA. Na componente *Nearest Caches* mencionada acima, usamos a API do Wikitude [Wik]. Com o recurso a esta API, podemos rapidamente implementar uma camada de RA que faz uso da localização GPS e da orientação do dispositivo com recurso à bússola.

#### **6. CONCLUSAO˜**

Faltam ainda passos para tornar a experiência de RA mais funcional, interativa e mais fluída nesta aplicação. Para isso, e como trabalho futuro, o cálculo das transformações espaciais dos padrões terão de ser otimizados, para que o objeto virtual se oriente segundo eles; o design de aplicação terá de ser melhorado de forma a torna-la funcional e visualmente agradável, para que no futuro, se torne viável para a utilização e integração no ambiente geoca*ching*. Para que os *geocacher* que desejem criar e colocar caches nalguma localização, poderá ser necessáro a criação de uma plataforma *web* que promova a criação dos próprios modelos virtuais de apresentação de informação, gerando um código OR Code, que será eventualmente colocado na *cache*. Assim a aplicação deverá, para além de descodificar o padrão, fazer o parser dessa informação e gerar o objeto 3D criado anteriormente. Esta aplicação poderá tornar a atividade de geocaching, uma atividade mais rica educacionalmente e culturalmente.

#### **7. REFERENCIAS ˆ**

[Geo] *Geocaching*. http://www.geocaching.com/.

- [Kan09] Tai-Wei Kan, Chin-Hung Teng, and Wen-Shou Chou. Applying qr code in augmented reality applications. In *Proceedings of the 8th International Conference on Virtual Reality Continuum and its Applications in Industry*, pages 253–257, NY, USA, 2009. ACM.
- [Nikolaos10] Tsouknidas Nikolaos and Tomimatsu Kiyoshi. Qr-code calibration for mobile augmented reality applications: linking a unique physical location to the digital world. In *ACM SIGGRAPH 2010 Posters*, pages 144:1–144:1, NY, USA, 2010. ACM.
- [Wik] *Wikitude*. http://www.wikitude.com/.
- [ZXi] *ZXing Zebra Crossing*. http://code.google.com/p/zxing/.